# **Kann ich dann einfach ohne Prüfung absenden?**

Sie haben weiterhin die Verpflichtung, Ihre Einkommensteuererklärung auf Vollständigkeit und Richtigkeit zu prüfen.

Aber die vorausgefüllte Steuererklärung hat den Vorteil, dass Sie die Daten nicht mehr eingeben, sondern nur noch überprüfen und ggf. ergänzen müssen. So können Fehler bei der Erfassung der Daten vermieden werden.

# **Was mache ich, wenn die angezeigten Belege fehlerhaft oder unvollständig sind?**

Die Daten in der Steuererklärung müssen dann von Ihnen selbstständig korrigiert werden.

Ihnen kann nur das angezeigt werden, was z.B. von Ihrem Arbeitgeber oder Ihrer Versicherung an die Steuerverwaltung übermittelt wurde. Bei fehlerhaften oder unvollständigen Daten wenden Sie sich bitte direkt an den jeweiligen Datenübermittler.

**Eine Korrektur durch das Finanzamt ist nicht möglich.**

# **Ist das denn auch sicher?**

Das Thema Datenschutz hat für die Steuerverwaltung oberste Priorität. Nur Sie oder ausdrücklich durch Sie autorisierte Personen – wie etwa Ihr Partner oder steuerlicher Berater – können Ihre Daten abrufen.

Ihre Daten übertragen Sie über das Internet. Zum Schutz des Steuergeheimnisses werden die Steuerdaten verschlüsselt.

## **Ab sofort papierlos!**

Unabhängig davon, ob Sie ElsterFormular, das ElsterOnline-Portal oder ein anderes Steuererklärungsprogramm

nutzen, können Sie die Informationen zu Ihrer Person einsehen und Ihre Steuererklärungen papierlos an das Finanzamt übermitteln.

## $\rightarrow$  Aber es geht nicht ohne Internet!

Um die vorausgefüllte Steuererklärung nutzen zu können, benötigen Sie einen Internetzugang.

## **Weitere Informationen**

Nähere Informationen erhalten Sie unter www.elster.de/Belegabruf.

Persönlich steht Ihnen die Hotline unter der Nummer 0800 52 35 055 oder per E-Mail unter hotline@elster.de zur Verfügung.

Hilfe zu ElsterFormular und zum ElsterOnline-Portal können Sie im Internet unter v www.elster.de finden.

Die aktuellste Version von ElsterFormular steht unter www.elsterformular.de zum Download bereit.

Eine Liste kommerzieller und freier Softwareprodukte, in die ELSTER integriert ist, finden Sie unter www.elster.de in der Rubrik Arbeitnehmer/Software.

inanz<sub>i</sub>

#### **Herausgeber:**

Finanzministerium des Landes Nordrhein-Westfalen Referat für Presse- und Öffentlichkeitsarbeit Jägerhofstraße 6 40479 Düsseldorf Telefon: 0211-49722325

www.fm.nrw.de

Gestaltung: bluehouse GmbH, Hannover

Stand: Januar 2014

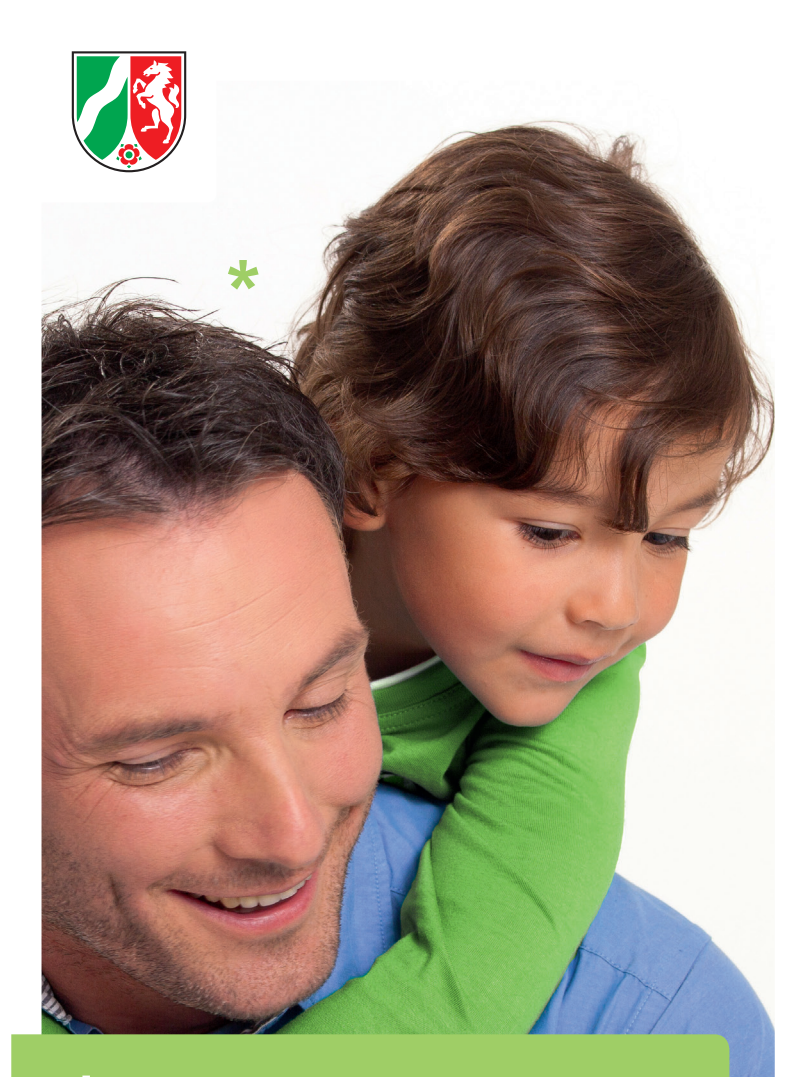

 **Gut informiert, richtig platziert – \* die vorausgefüllte Steuererklärung!**

 **www.elster.de/ Belegabruf**

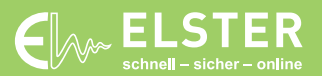

# **Was ist die vorausgefüllte Steuererklärung?**

Die vorausgefüllte Steuererklärung ist ein kostenloses Serviceangebot der Steuerverwaltung, das Ihnen die Erstellung Ihrer Einkommensteuererklärungen für die Jahre ab 2012 erleichtern soll.

Dazu werden Ihnen folgende zu Ihrer Person bei der Steuerverwaltung gespeicherten Daten/Belege bereitgestellt:

- $\rightarrow$  Grunddaten wie Name, Adresse, Religion und Bankverbindung,
- $\rightarrow$  vom Arbeitgeber übermittelte Lohnsteuerbescheinigungen,
- $\rightarrow$  Mitteilungen über den Bezug von Rentenleistungen,
- $\rightarrow$  Beiträge zu Kranken- und Pflegeversicherungen sowie
- $\rightarrow$  Vorsorgeaufwendungen (z.B. Riester- oder Rürup-Verträge).

# **Ab wann kann ich dieses Angebot nutzen?**

Die vorausgefüllte Steuererklärung steht Ihnen **ab Anfang 2014** zur Verfügung. Die Belege zu Ihrer Person können aber erst dann angezeigt werden, wenn diese an die Steuerverwaltung übermittelt wurden.

Sie können die Belege zu Ihrer Einkommensteuererklärung 2012 sofort abrufen, sofern diese elektronisch übermittelt wurden.

Für die Übermittlung der Belege zu Ihrer Einkommensteuererklärung 2013 hat z.B. Ihr Arbeitgeber oder Ihre Versicherung aufgrund der gesetzlichen Fristen Zeit bis zum 28. Februar 2014.

Bitte beachten Sie, dass diese zeitliche Verschiebung bei der Anzeige der Belege auch für die Folgejahre gilt.

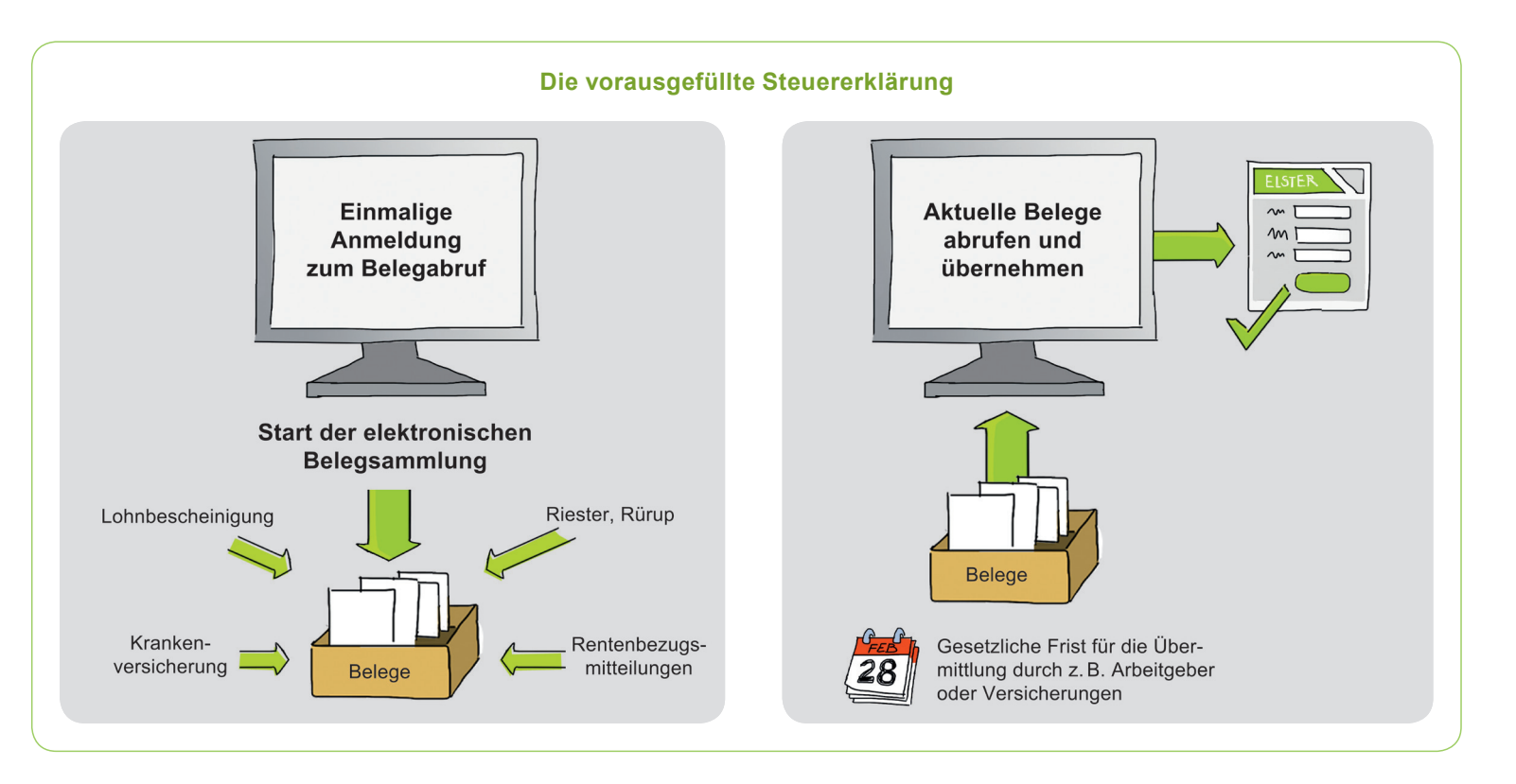

### **Wo kann ich mir meine Belege ansehen?**

Die Steuerverwaltung stellt Ihnen die Belege im ElsterOnline-Portal zur Verfügung. Sie können die Belege aber auch über ElsterFormular oder andere kommerzielle Anbieter abrufen.

Erste Voraussetzung für den Belegabruf ist, dass Sie sich mit Ihrer Identifikationsnummer im ElsterOnline-Portal registriert haben.

Weitere Informationen zur Registrierung erhalten Sie im Internet unter v www.elster.de/Belegabruf oder entnehmen Sie bitte dem Faltblatt zur Registrierung im ElsterOnline-Portal.

Ihre Identifikationsnummer finden Sie oben links auf der ersten Seite Ihres Einkommensteuerbescheids. Alternativ können Sie diese unter www.identifikationsmerkmal.de anfordern

### **Wie geht es dann weiter?**

Als weitere Voraussetzung müssen Sie sich nach erfolgreicher Registrierung zum Belegabruf anmelden. Die Daten/Belege werden nun für Sie gesammelt. Sie stehen Ihnen frühestens einen Tag später zur Verfügung.

Sofern Sie die Belege z.B. für Ihren Partner abrufen wollen, können Sie auch dies beantragen. Voraussetzung ist, dass die Betreffenden Ihr Einverständnis erklärt haben.

## **Wie erleichtern mir die angezeigten Belege das Ausfüllen der Einkommensteuererklärung?**

Die Daten aus den Belegen können von Ihnen automatisch in die Einkommensteuererklärung übernommen werden. Hierfür steht Ihnen ebenfalls das ElsterOnline-Portal, ElsterFormular oder die Software von kommerziellen Softwareanbietern zur Verfügung.